LAT<sub>E</sub>X 4 1#14 平成 26 7 18  $1 \quad$  $($   $1$ longbib.pdf, shortbib.pdf  $)$  $($  $1.1$ す.ラベルの書き方としては,[1], [2], ... のように通し番号を振っていくもの,Katayama (2008), 片山 (2011), Katayama, et al.  $(2000)$  +  $2 [Kat08], [KKK00]$  +

 $\rm L2T_X$ \bibliographystyle

\bibliographystyle{plain}

 $\text{Set}$ ,  $\text{Set}$ 

 $1.2$ 

 ${\rm BisT} {\rm E} {\rm X}$ BIBTEX .bib .bib LATEX Notibliographystyle

\bibliography{nantoka}

<sup>1</sup>http://dugong.cs.miyazaki-u.ac.jp/˜skata/Penshu1/2014/  $^{2}$ et al. et al.

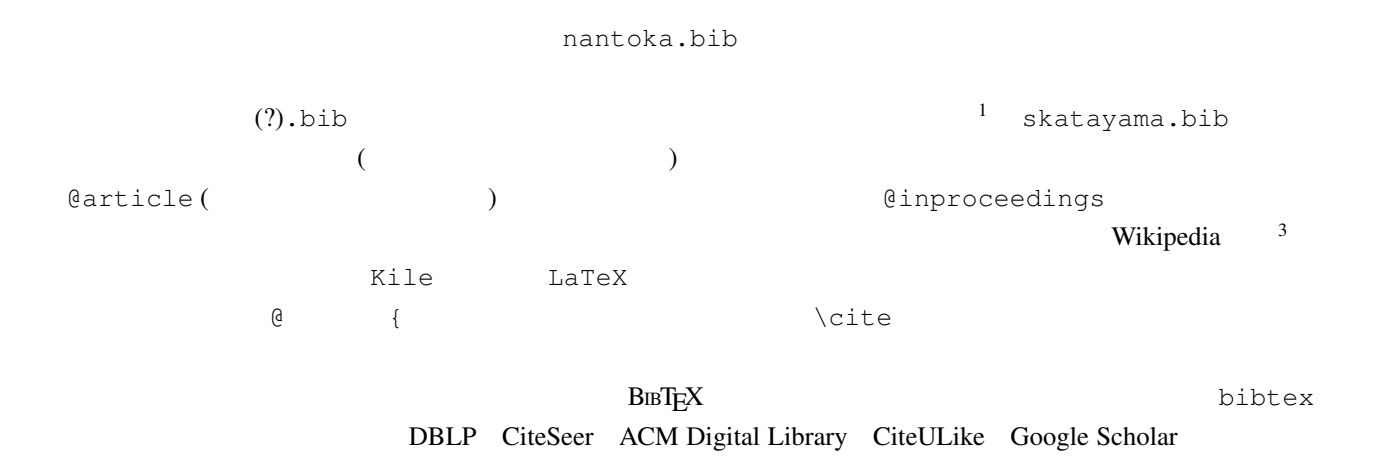

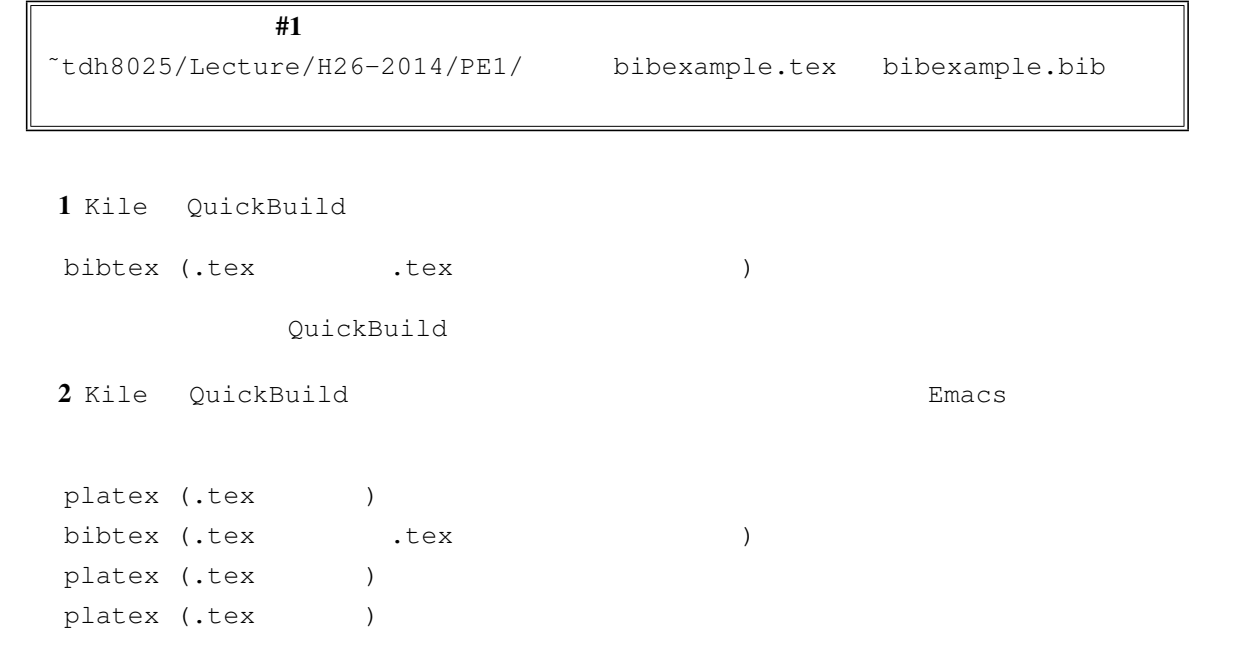

| #2             |               |            |                           |         |                      |
|----------------|---------------|------------|---------------------------|---------|----------------------|
|                | <b>BIBTEX</b> |            | longbib.pdf, shortbib.pdf |         |                      |
|                |               |            |                           |         |                      |
| $\overline{2}$ |               |            |                           |         |                      |
|                |               |            |                           |         |                      |
| 1 (            |               | $n \geq 3$ | $\boldsymbol{n}$          | x, y, z | $x^n + y^n \neq z^n$ |

<sup>3</sup>http://ja.wikipedia.org/wiki/BibTeX

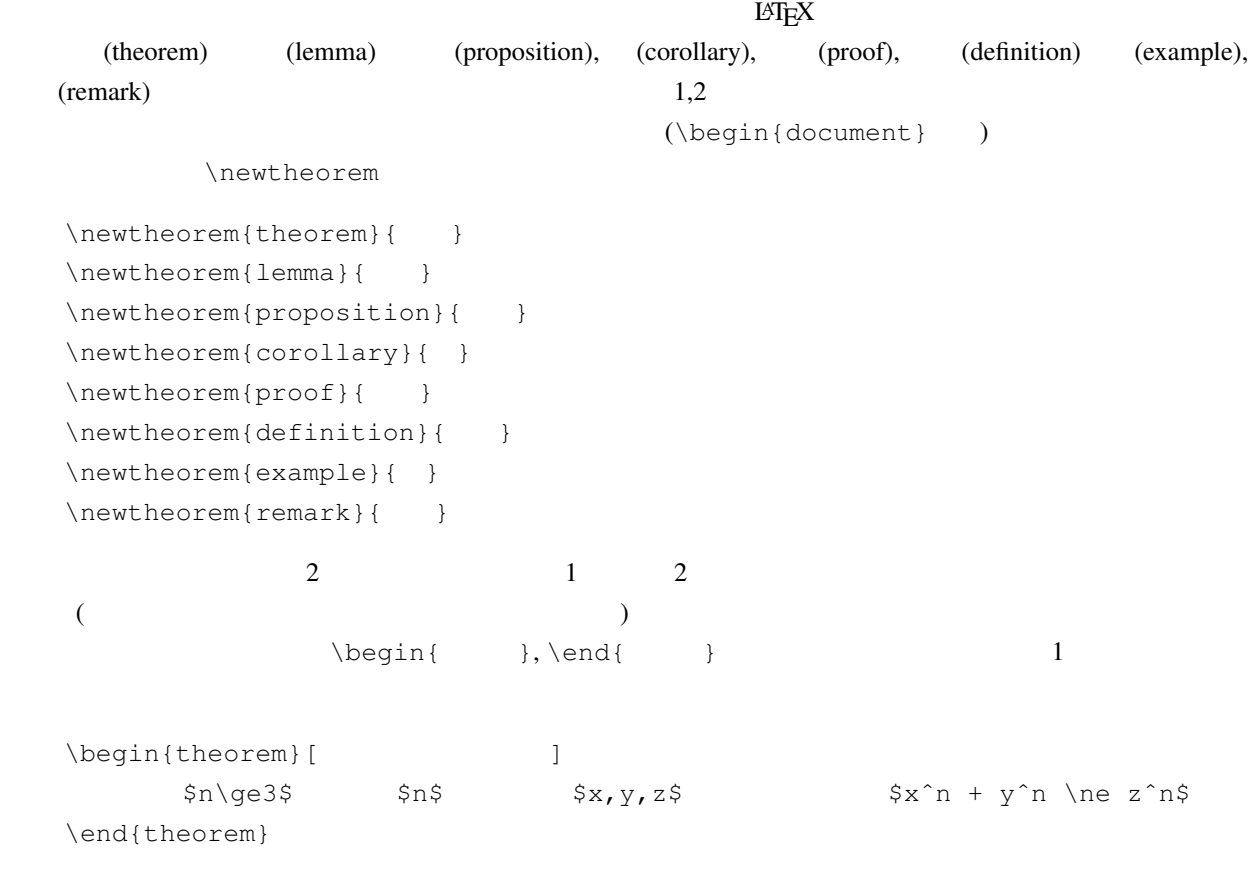

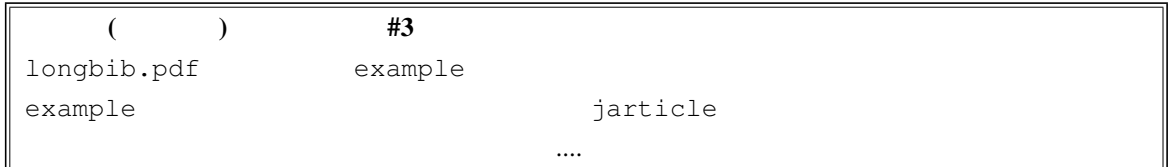

## $3 \angle$

## $\text{LATEX}$

\documentclass{jarticle}

## $%$  \usepackage

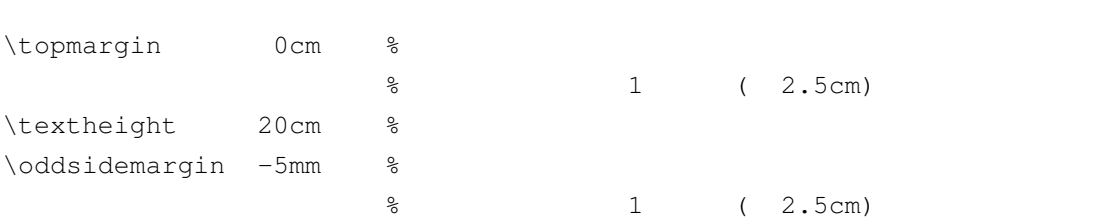

\evensidemargin -5mm % % 実際にはこの値に 1 インチ ( 2.5cm) を足した値になる. % jarticle \evensidemargin % \oddsidemargin  $\text{textwidth}$  14cm  $\text{\$}$ \begin{document} .... \end{document}

## http://www.nsknet.or.jp/~tony/

TeX/faq/layout.htm

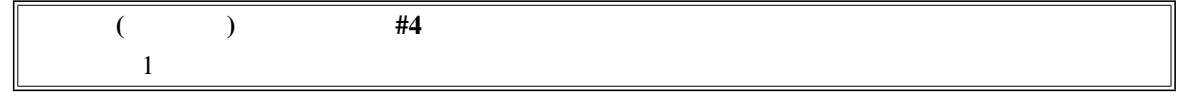